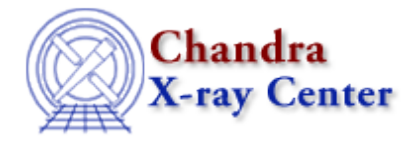

URL[: http://cxc.harvard.edu/ciao3.4/echo.html](http://cxc.harvard.edu/ciao3.4/echo.html) Last modified: December 2006

*AHELP for CIAO 3.4* **echo** Context: sherpa

*Jump to:* [Description](#page-0-0) [Example](#page-0-1) [Bugs](#page-1-0) [See Also](#page-1-1)

### **Synopsis**

Turns on/off reporting of user keystrokes.

### **Syntax**

sherpa> ECHO {ON | OFF}

### <span id="page-0-0"></span>**Description**

The ECHO command can be used to create a log of an entire session – including screen output – when run from a script.

By default, reporting of user keystrokes is turned off.

### <span id="page-0-1"></span>**Example**

Turn on reporting of user keystrokes; turn off reporting of user keystrokes:

```
sherpa> PARAMPROMPT OFF
Model parameter prompting is off
sherpa> ECHO ON
Echo is on
ECHO ON
sherpa> POLY[modela]
POLY [ modela ]
sherpa> ECHO OFF
Echo is off
sherpa> GAUSS[modelb]
sherpa>
```
# <span id="page-1-0"></span>**Bugs**

See th[e Sherpa bug pages](http://cxc.harvard.edu/sherpa/bugs/) online for an up-to-date listing of known bugs.

# <span id="page-1-1"></span>**See Also**

*chandra*

guide

*sherpa*

bye, calc\_kcorr, dataspace, dcounts, dollarsign, eflux, eqwidth, erase, flux, get, get\_dcounts\_sum, get\_dir, get\_eflux, get\_eqwidth, get\_filename, get\_flux2d, get\_flux\_str, get\_lfactorial, get\_mcounts\_sum, get\_pflux, get\_source\_components, get\_verbose, groupbycounts, guess, is, journal, list, list\_par, mcounts, numbersign, paramest, plot eprof, plot rprof, prompt, reset, run, set, set analysis, set axes, set coord, set\_dataspace, set\_dir, set\_verbose, setplot, sherpa–module, sherpa\_plotfns, sherpa\_utils, show, simspec, use, version

The Chandra X−Ray Center (CXC) is operated for NASA by the Smithsonian Astrophysical Observatory. 60 Garden Street, Cambridge, MA 02138 USA. Smithsonian Institution, Copyright © 1998−2006. All rights reserved.

URL: <http://cxc.harvard.edu/ciao3.4/echo.html> Last modified: December 2006